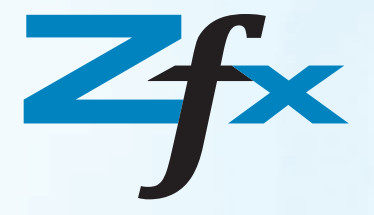

# Zfx<sup>™</sup> DigitalintraModel system

Instruction for use

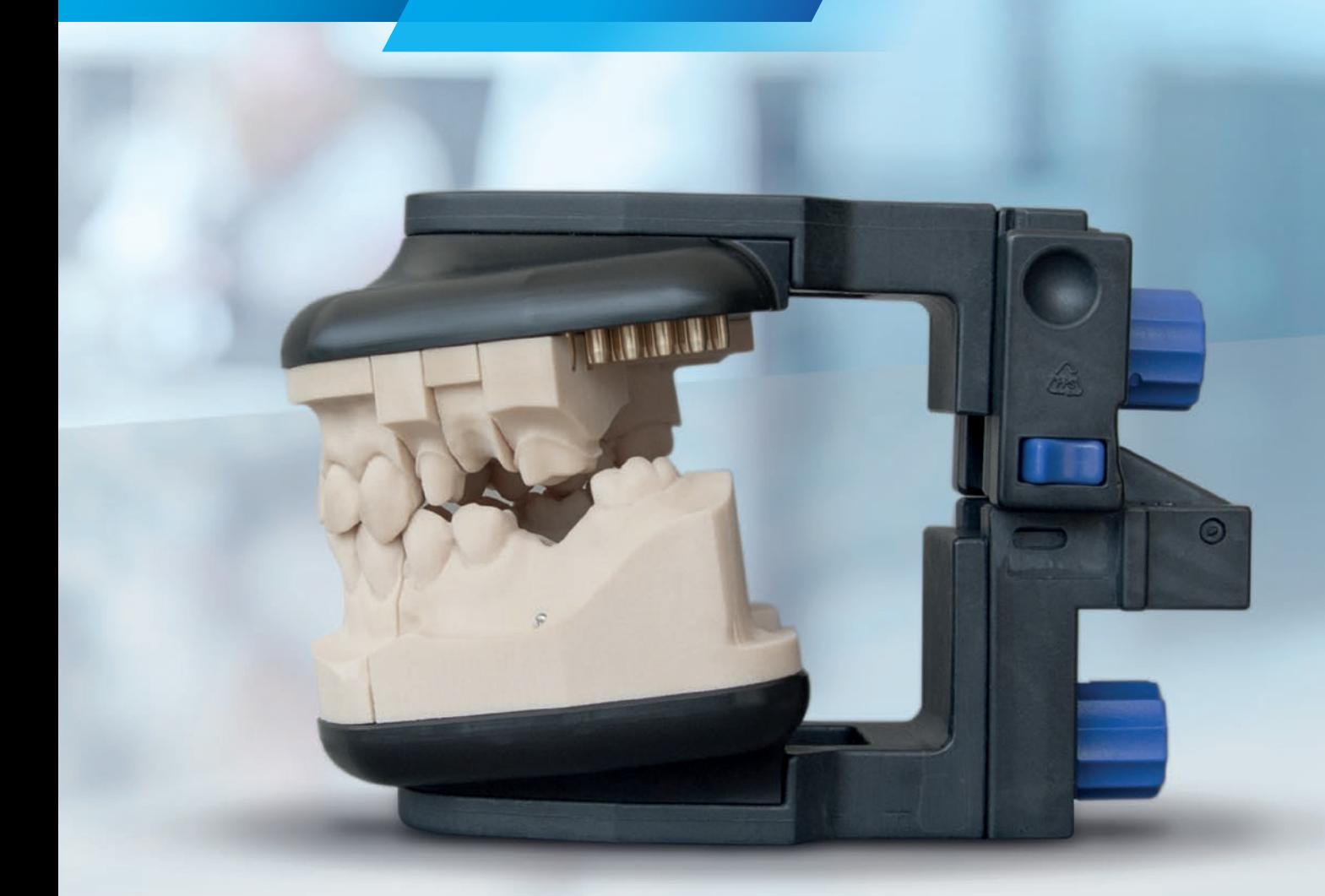

Zahn success formula

Version: **1 / 06.2016** Compiled at **07.06.2016** Effective date: **07.06.2016** Replaces version: **- Page 2 of 8**

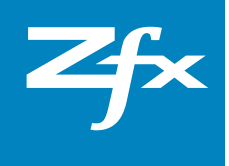

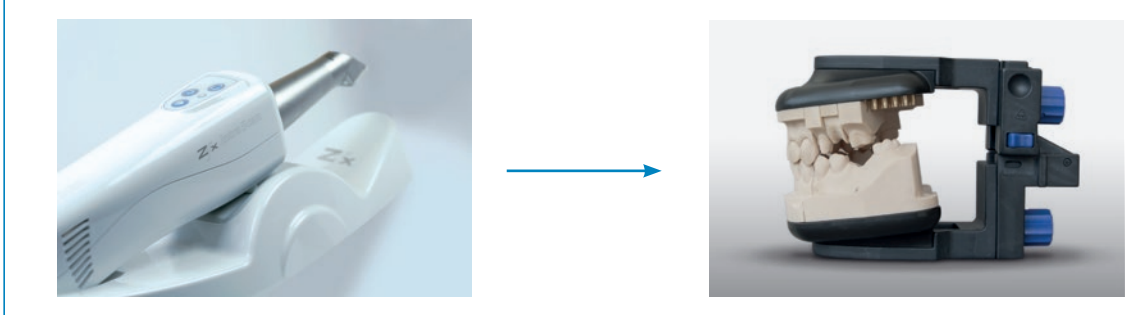

#### **1. Important Notes**

#### **Vers. 1 / June 2016**

The instruction for use is considered part of the product offering. Please read and follow the instructions. Failure to observe the instructions may invalidate the warranty.

#### **Zfx GmbH**

Kopernikusstr. 27, 85221 Dachau, Germany Tel.: +49 (0)8131 33 244 - 0, Fax: +49 (0)8131 33 244 - 10 info@zfx-dental.com, www.zfx-dental.com

# **2. General information – Use**

The Zfx™ Digital-intraModel system is a simple and practical solution for the management of physical models manufactured from intraoral scans.

The system is made up of a **hardware component** that consists of:

- **×** An intercuspidator designed for models manufactured from digital impressions
- **×** Two reusable plates, each with 88 holes to provide the highest flexibility
- **×** 30 threaded pins to secure the models

The **software component** allows the design of sectioned models as well as their positions on the plates. The models can be produced either by laser-sintering process or CAM process.

Version: **1 / 06.2016** Compiled at **07.06.2016** Effective date: **07.06.2016** Replaces version: **- Page 3 of 8**

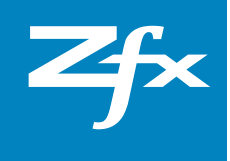

#### **3. Indications**

- **×** Ideal for the production of models through various manufacturing processes
- **×** Suitable for laser-sintering
- **×** Suitable for CAM process

#### **4. Advantages**

- **×** an intercuspidator for models, manufactured of digital impressions
- **×** no additional tools(plaster-free)
- **×** Variable height adjustment (36 mm to 80 mm)
- **×** Easy handling
- **×** Accurate
- **×** Flexible
- **×** Economical (reusable)

# **5. Instruction of use software**

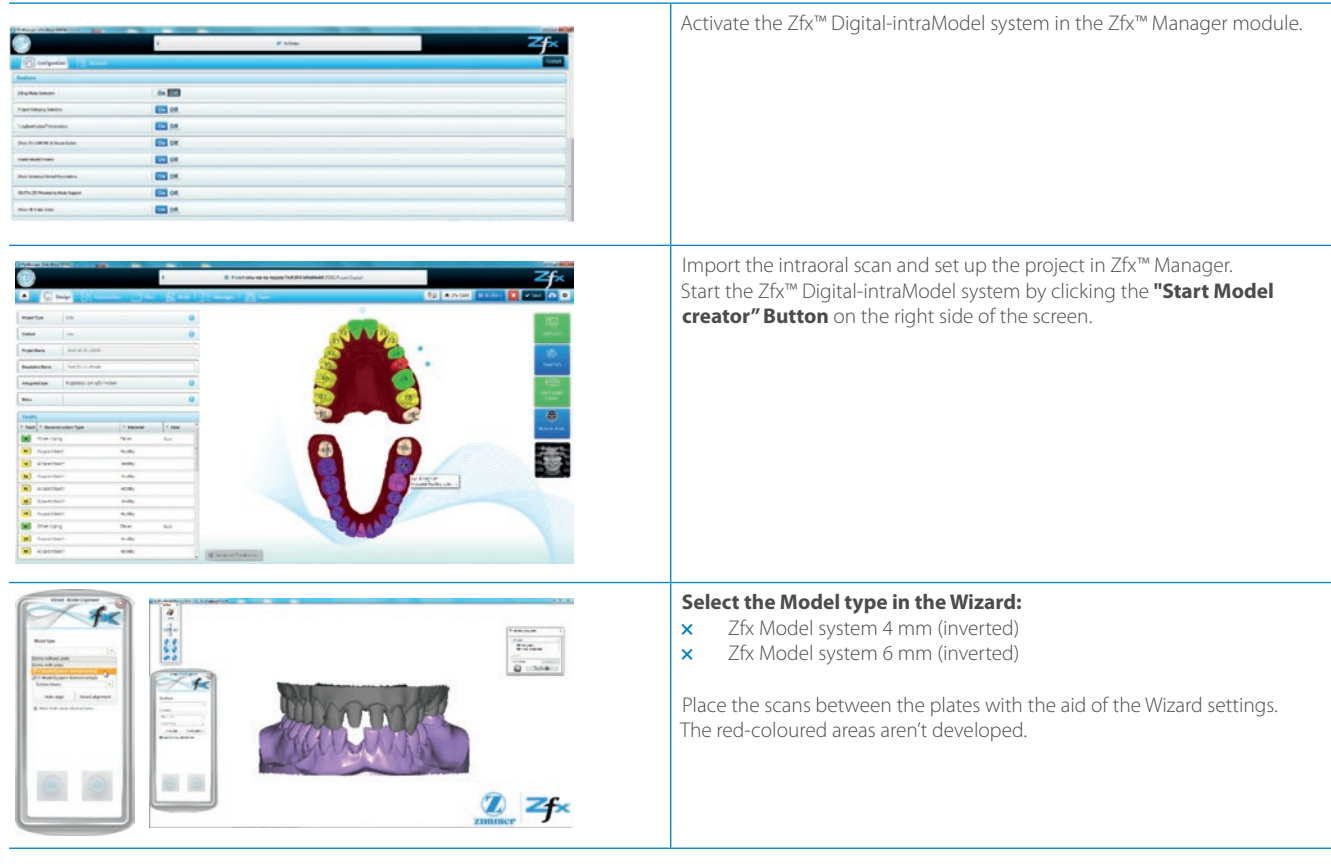

Version: **1 / 06.2016** Compiled at **07.06.2016** Effective date: **07.06.2016** Replaces version: **- Page 4 of 8**

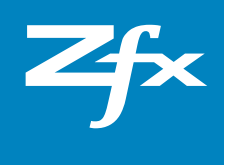

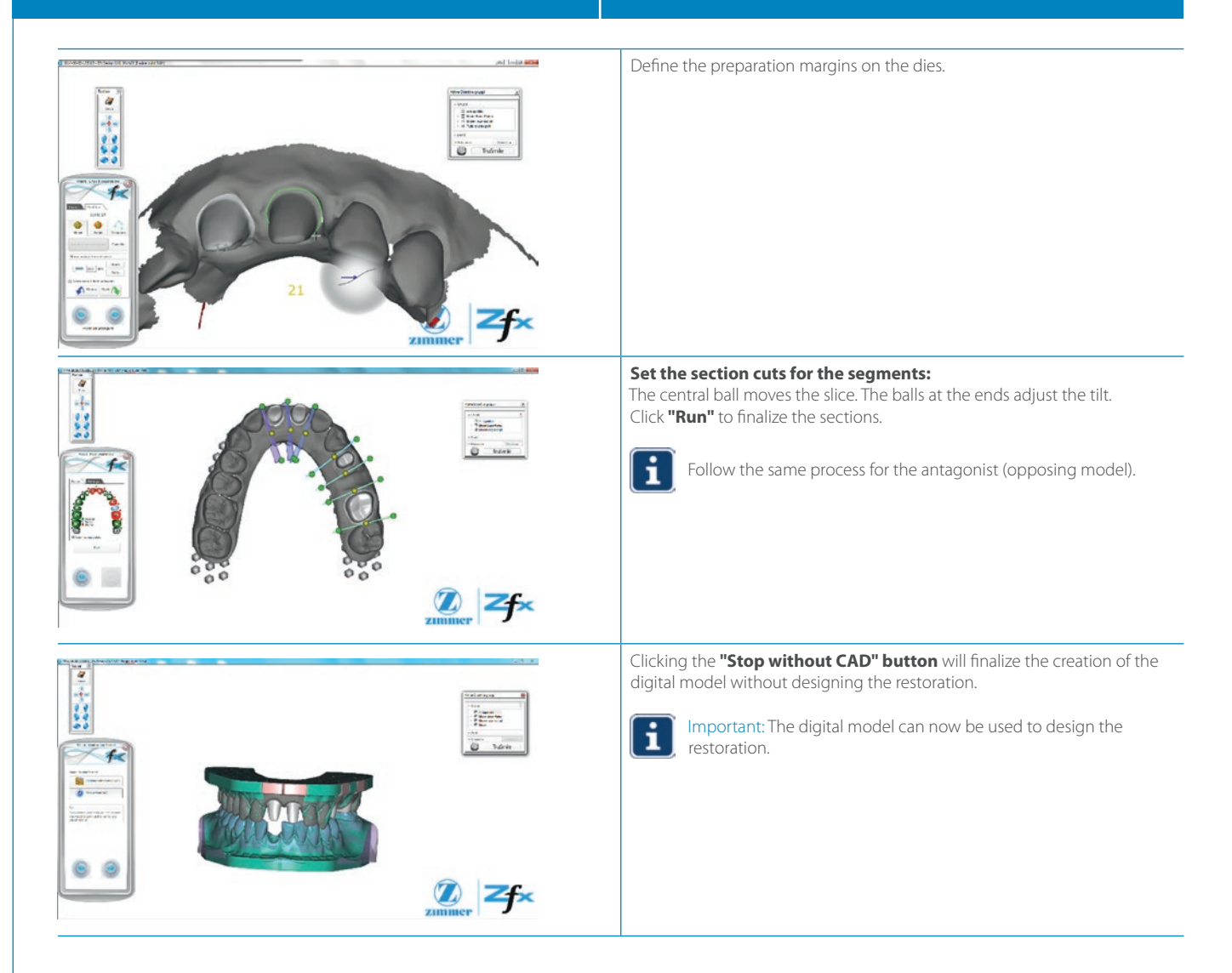

Version: **1 / 06.2016** Compiled at **07.06.2016** Effective date: **07.06.2016** Replaces version: **- Page 5 of 8**

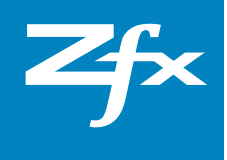

# **Option A – Sending the model file**

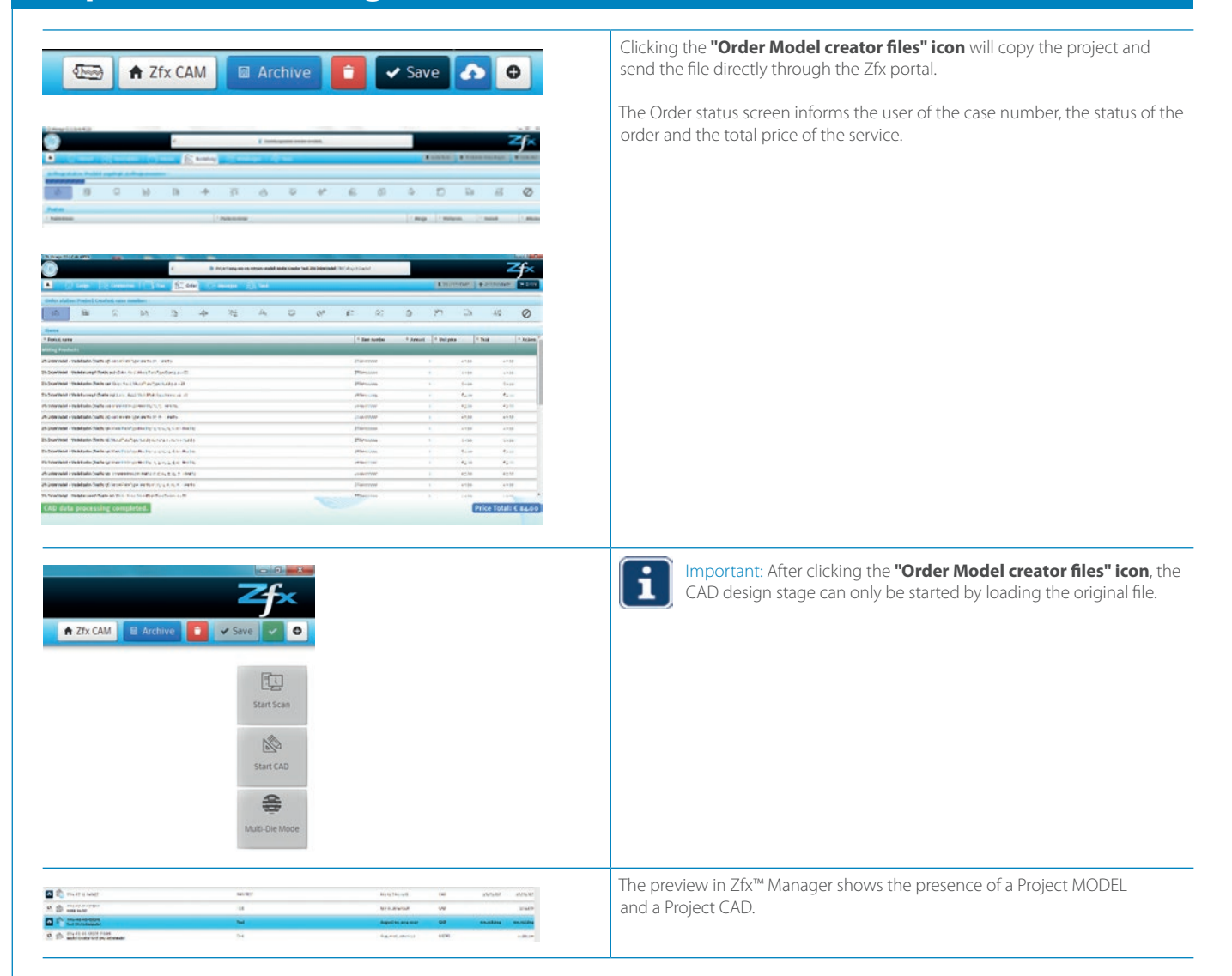

Version: **1 / 06.2016** Compiled at **07.06.2016** Effective date: **07.06.2016** Replaces version: **- Page 6 of 8**

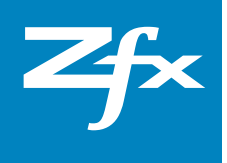

# **Option B – CAD design of the restoration**

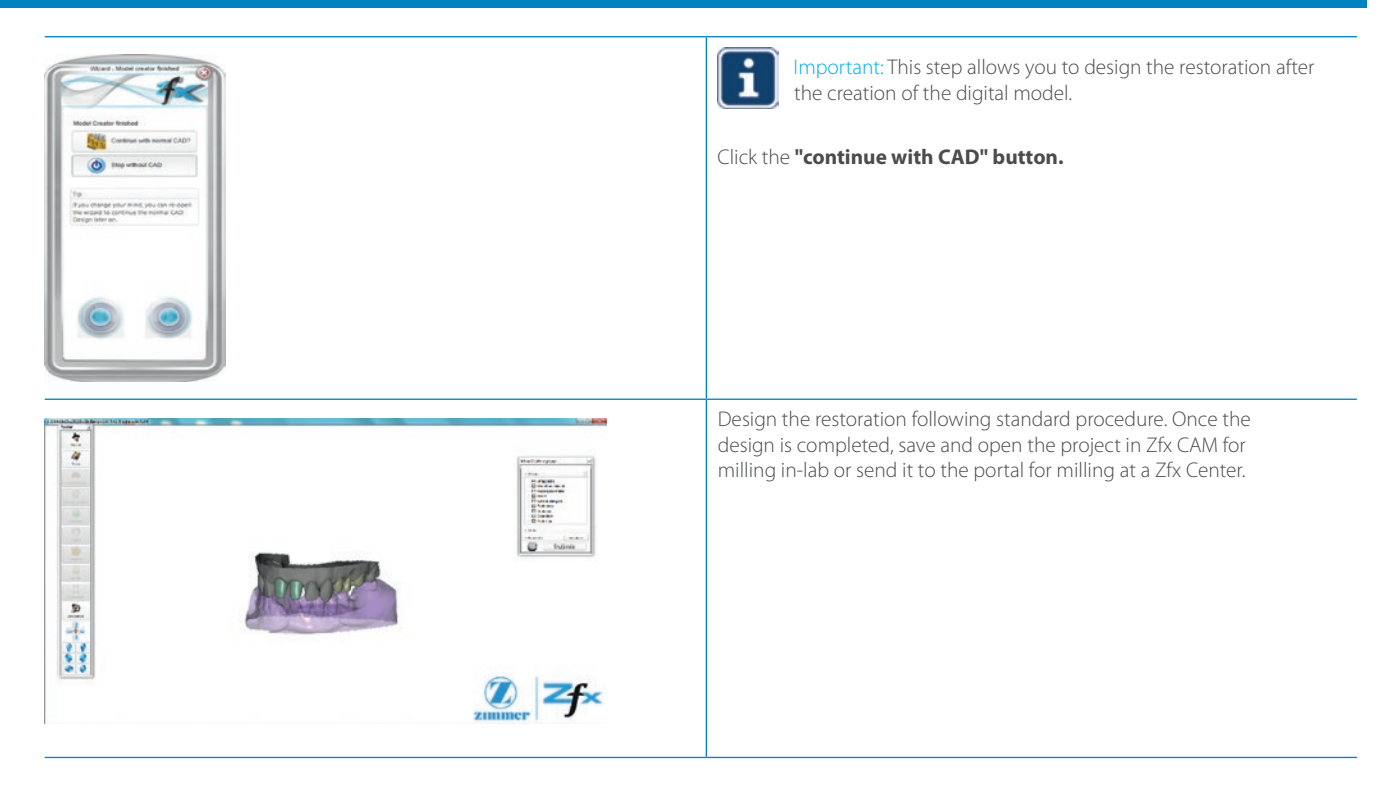

Version: **1 / 06.2016** Compiled at **07.06.2016** Effective date: **07.06.2016** Replaces version: **- Page 7 of 8**

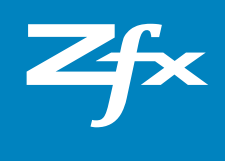

#### **6. Hardware**

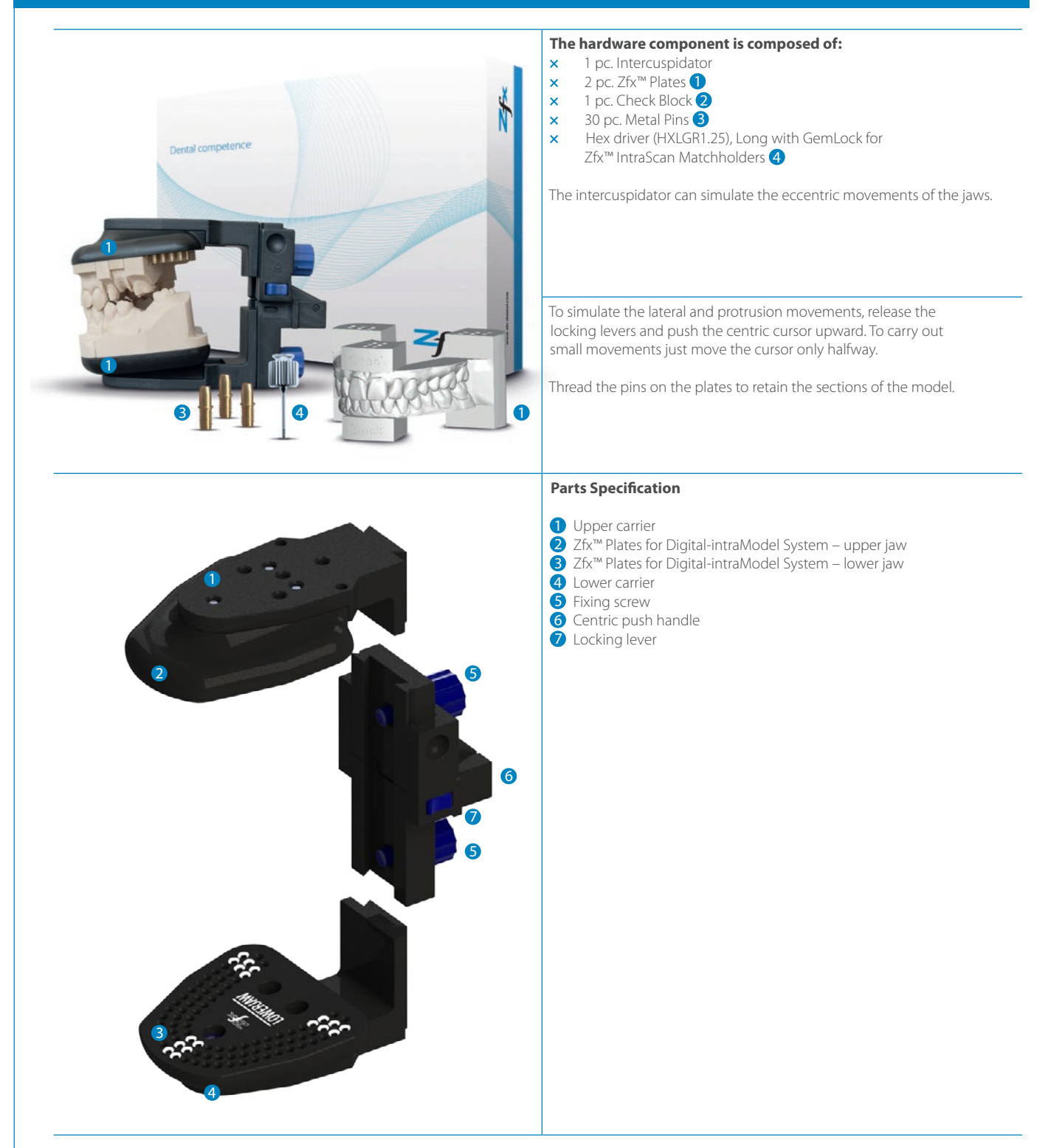

Version: **1 / 06.2016** Compiled at **07.06.2016** Effective date: **07.06.2016** Replaces version: **-**

**Page 8 of 8**

Screw the Zfx™ Metal Pins on the plate to move the segments into the right position.

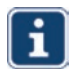

Important: Thread the Zfx™ Metal Pins with the aid of a Zfx™ Torque Wrench for Matchholders. The Zfx™ Torque Wrench ensures equal tightening of each pin.

#### **Screwdriver**

- 1 Torque wrench for Zfx™ Evolution Matchholders: Art. No.: ZFX02002067
- 2 Hex driver, Long Standard for Zfx™ IntraScan Matchholders Torque wrench adapter without GemLock: Art. No.: HXL1.25
- Hex driver, Long with GemLock Retention for Zfx™ IntraScan Matchholders with GemLock Retention: Art. No.: HXLGR1.25
- 4 Zfx™ Metal Pin Set (50 pc., Reorder): Art. No.: ZFX02002524

Analogs are simply pushed into their receptacles and locked into place with the cross pin. The cross pin will ensure the correct position in the exact height and angle using a patented mechanism.

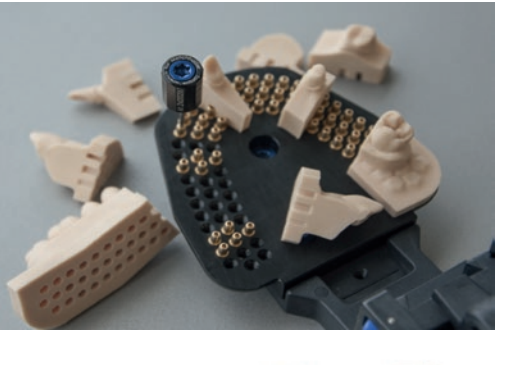

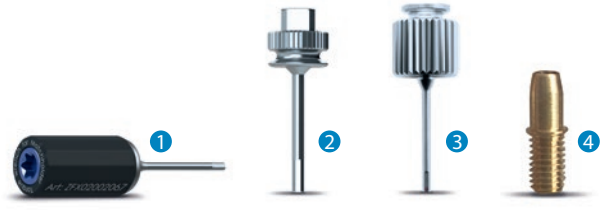

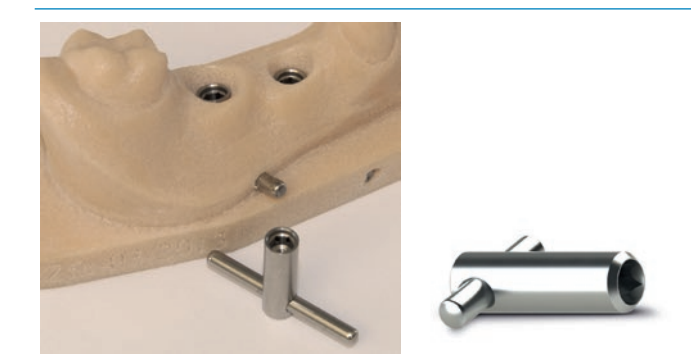